# STFC Outputs Collection - Large projects and linked awards

Many of the PIs STFC support are involved in collaborations on major international Physics and Astronomy projects. To allow STFC to understand the contribution the UK has made and to demonstrate the impact of this, STFC add large projects into Researchfish as separate entities e.g. ATLAS Project Coordination, CMS Project Coordination.

For these large projects, the UK nominated lead is assigned as the PI.

STFC will now ask the UK nominated lead PI for each large project to add common outputs realised by those involved in the large project. These outputs will then be **automatically connected** to awards linked to those projects.

This will mean that the reporting on large projects is managed centrally, rather than locally as part of each award, reducing any duplication of effort. This then allows PIs on linked awards to focus on outputs that are specific to them and their institution.

#### **Previous functionality**

As these large projects are contributed to by a number of awards (including STFC consolidated grants) at different institutions, we previously added a separate award into Researchfish that included the name of the project in the award reference e.g. 'ST/K000001/1 ATLAS' that mirrored an actual award but was specifically for outputs associated with the named project.

By adding the name of the project to the contributing award reference, it allowed the nominated UK PI of the large project to see all contributing awards. From here the large project PI could attribute outcomes present in contributing awards, against the main large project, therefore providing a complete picture of the outcomes realised by UK PIs on major international science projects.

However, following feedback from a number of PIs involved in the large projects and the PIs providing outputs on contributing awards (e.g. ST/K000001/1 ATLAS) it was discovered that the same outputs were being added by several PIs, particularly publications.

These separate awards e.g. 'ST/K000001/1 ATLAS' have now been closed on Researchfish and require no further action.

The new functionality also has benefits relating to the [interoperability project](http://www.researchfish.net/single-post/2016/07/28/Let%E2%80%99s-talk-interoperability) being undertaken. The previously created contributing awards don't have matching awards in institutional systems and therefore were unable to be harvested directly from institute repositories into Researchfish.

# FAQs

#### **1. How will this appear to me on Researchfish?**

When you first log in, under 'My Awards' you will see a 'My Linked Awards Section' (see example below). This shows which of your awards have been linked to a project. The 'Number of linked awards' displays how many large projects your award is linked to.

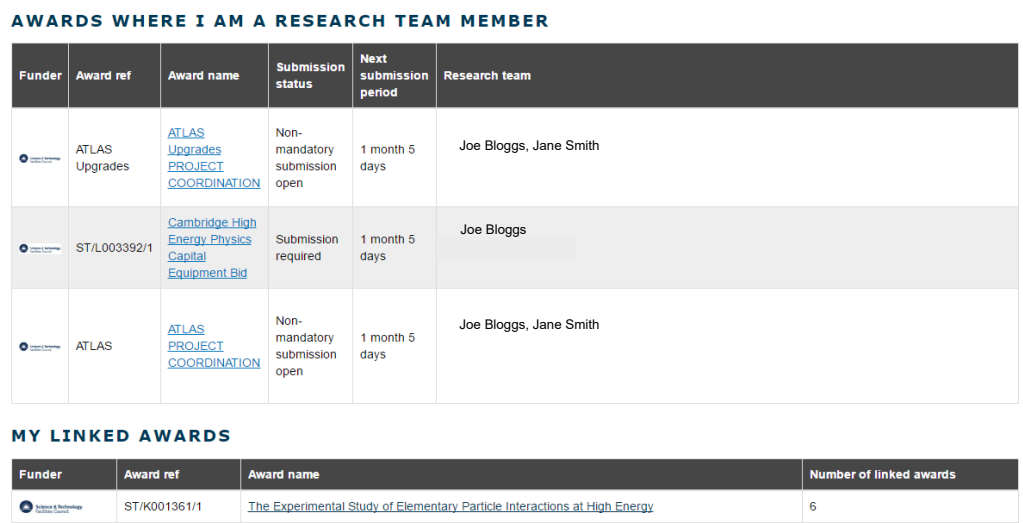

Clicking on the Award Name under My Linked Awards will show you which large projects your award has been linked to. You are able to view the outputs for this project by selecting 'View' on the right hand side of the project (as shown below). **Please note** – this is a read only view, this is because outputs have been linked automatically and you do not need to take outputs from the project. The PI can add you as a team member on a large project award if you wish to interact with the outputs.

You Are Here Home > Linked Awards: ST/K001361/1 Linked Awards: ST/K001361/1

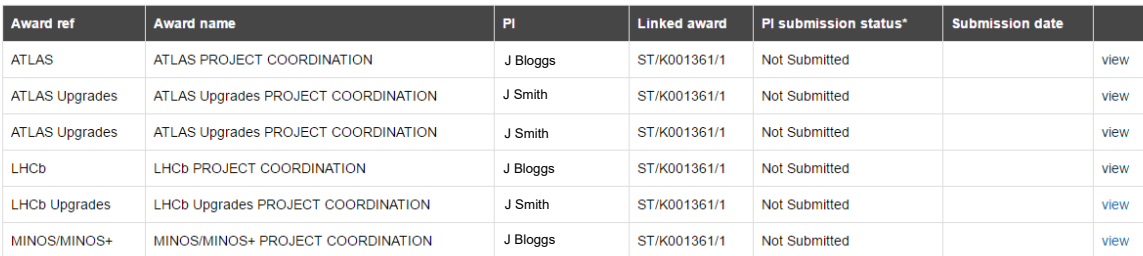

\* Only data which has been submitted by the PI will be submitted to the funder

Copyright @ 2017 Research Fish Ltd | Research Fish Ltd is a private limited company registered in England and Wales. Company Number 07820803. VAT registered number 125979868

#### **2. I am the nominated UK lead for a project. How will this appear to me?**

Under 'Awards I Am Responsible For' you will see the name of the project in the 'Award Ref' field.

# **3. How will automatically attributed outputs added to large projects appear to PIs with linked awards?**

For the UK nominated lead on a project, outputs added will appear in their personal portfolio. For all the linked awards, the outputs added by the UK nominated lead will be automatically linked and do not need to be reported. The PIs on linked awards are encouraged to add their own specific outputs.

#### **4. As a PI on a linked award, do I need to submit the automatically associated outputs?**

These outputs will be submitted along with any others you have attributed to the contributing award**. You will still need to press the submit button.**

#### **5. Who states which awards are related to which projects?**

STFC's Programmes department inform the outputs collection team at STFC which awards relate to which large projects. The outputs collection team then relay this to Researchfish for them to define the associations on the system.

## **6. Can I add outputs that I or my team solely realised?**

Yes. PIs on linked awards are encouraged to add outputs that they have realised as part of their funding from STFC. This may be events the individual or team have been involved with, new technical developments they have designed, patents they have created, or awards and recognitions achieved by individuals as part of their work on the project. The additional questions should be used to explain the unique contribution made by each Research Organisation (RO).

## **7. Whose responsibility is it to submit outcomes for the large award?**

The UK nominated lead on the large project is set as the PI and is responsible for providing a submission.

#### **8. What outputs are expected to be added to the large project?**

The UK nominated lead for a large project should add common outcomes achieved by those involved in the project from the UK. The main output type may be publications, though the PI for the large project will have discretion to add any outputs they feel were achieved by all those involved. PIs on linked awards are encouraged to add outputs specific to their team/institution and not part of the large projects.

# **9. Will the previously created associated awards e.g. ST/K000001/1 ATLAS be removed from Researchfish?**

The previously created associated awards won't be completely removed but will be closed so that no further submissions will be required. No further associated awards will be added to Researchfish.

# **10. Do consolidated grantholders only need to report on outputs realised as part of involvement in large projects?**

No. Please tell us about all outputs realised as a result of your funding that are not part of the large projects linked to the consolidated grant. Only common outputs from involvement in the large projects will be added by the UK nominated lead for a project.

#### **11. How do I share outputs with colleagues that are not part of a large project?**

It is possible to add delegates or collaborators/team members to any of your awards, guidance on how to do this is available on the Researchfish site [here.](https://userguide.researchfish.com/add-collaborator.html) The differences between a delegate and a team member are outlined below –

#### **Delegate**

- A delegate has access to your account. They can see all the grants/awards for which you are responsible and add, amend, and attribute common outcomes to those grants/awards.
- A delegate cannot invite others to access your account.
- A delegate cannot submit an award to the funder on your behalf as it is important that all information is reviewed by the PI for completeness and accuracy.

#### **Collaborator/Team Member**

- When adding a team member you can choose which of your awards they can add outputs to
- You can choose which of your awards they can view outputs for and re-use these outputs in their own awards
- A team member cannot submit an award to the funder on your behalf as it is important that all information is reviewed by the PI for completeness and accuracy.